# **Staatsexamen VWO 2018**

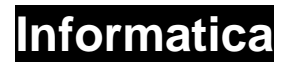

**Tijdvak 1 Woensdag 9 mei 13.30 – 15.30 uur**

#### **College-examen schriftelijk**

#### **Opgavenboekje**

Dit examen bestaat uit 46 vragen. Vraag 1 tot en met 17 zijn meerkeuzevragen. Vraag 18 tot en met 23 zijn waar/niet waar vragen. De overige vragen zijn open vragen.

Achter de laatste vraag van dit examen vind je een overzicht syntax programmeren. Daarachter vind je een overzicht SQL-instructies.

VF-0161-s-18-1-o

# **Noteer de antwoorden van dit examen op het antwoordblad.**

**Meerkeuzevragen** (2 punten per vraag)

Op 23 februari 2017 maakte een team van Google en CWI Amsterdam (centrum Wiskunde & Informatica) bekend dat ze met 9 223 372 036 854 775 808 berekeningen een vals SHA-1 certificaat konden berekenen. Een enkelvoudige CPU heeft 6500 jaar nodig om al deze berekeningen te doen.

- **1** Ongeveer hoeveel berekeningen maakt deze enkelvoudige CPU per seconde?
	- **A** 50 miljoen
	- **B** 50 miljard
	- **C** 50 biljoen
	- **D** 50 biljard
- **2** Wat is een bitmap?
	- **A** Een afbeelding in jpg formaat.
	- **B** Een afbeelding in png formaat.
	- **C** Een rasterafbeelding.
	- **D** Een vectorafbeelding.
- **3** Welk binaire getal is gelijk aan het hexadecimale getal D7?
	- **A** 11010111
	- **B** 11010100
	- **C** 11101011
	- **D** 1101011
- **4** Welke van onderstaande beweringen over RGB is NIET juist?
	- **A** De hexadecimale RGB kleurcode FFFFFF geeft de kleur wit.
	- **B** Een RGB kleurcode kun je ook binair noteren.
	- **C** Met RGB kun je 16 777 216 kleuren maken.
	- **D** RGB staat voor een kleurcombinatie Rood, Geel en Blauw.

De afbeelding rechts toont een traditionele harddisk en een Solid State Drive.

- **5** Welke bewering is juist?
	- **A** Een harddisk gaat langer mee dan een SSD.
	- **B** Een harddisk is sneller dan een SSD.
	- **C** Een SSD geeft meer warmteontwikkeling.
	- **D** Een SSD heeft geen bewegende delen.

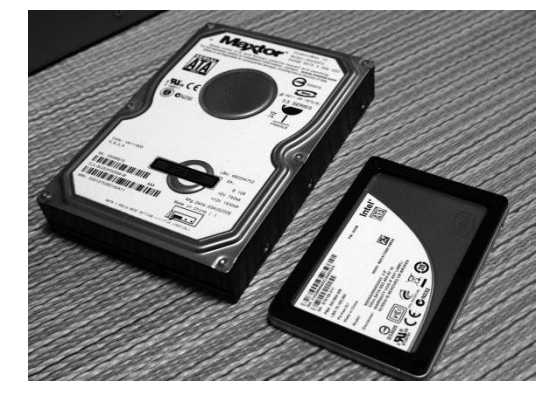

De vader van Jan heeft een nieuwe laserprinter gekocht en wil de bijbehorende driver installeren. Volgens de gebruiksaanwijzing moet hij eerst de software installeren en dan pas de printer met de computer verbinden middels USB.

- **6** Waarom moet men volgens de gebruiksaanwijzing op deze manier te werk gaan?
	- **A** Dan wordt oude software geïnstalleerd.
	- **B** De nieuwste drivers worden dan correct geïnstalleerd.
	- **C** Dan worden overbodige functies uitgeschakeld.
	- **D** Dan wordt de printer aangemeld in de BIOS.
- **7** Waar staat de afkorting SQL voor?
	- **A** Secret Qubit Language
	- **B** Semantic Query Language
	- **C** Structured Query Language
	- **D** Symbolic Queueing Language
- **8** Cookies op websites zeggen iets over ons surfgedrag op het internet en we laten hiermee een digitale footprint achter.

Welke uitspraak klopt NIET?

- **A** Cookies geven informatie over de hardware van de bezoeker van een website.
- **B** Cookies laten zien of je eerder een website bezocht hebt.
- **C** Cookies zijn schadelijk voor je computer.
- **D** Je IP-adres blijft gelijk bij gebruik van cookies.
- **9** Bij het gebruik van de mobiele telefoon maken we gebruik van zogenaamde communicatieprotocollen. Welke set van onderstaande protocollen zijn beide geen communicatieprotocol?
	- **A** GPRS en RDS
	- **B** GSM en UMTS
	- **C** LTE (advanced) en UMTS
	- **D** UMTS en HSDP
- **10** Hoeveel van onderstaande begrippen bevatten of zijn een IC (integrated circuit)?
	-
	- 1. RAM 5. Processor 9. Jumper
		-
	- 2. BIOS-ROM 6. USB stick 10. Bankpas
	- 3. DVD speler 7. Moederbord 11. Weerstand
	- 4. Microchip 8. Databus 12. Interrupt
	- **A** Zes
	- **B** Zeven
	- **C** Acht
	- **D** Negen
- **11** Wat is de functie van de logische schakeling in de afbeelding rechts?
	- **A** XOR
	- **B** Geheugencel
	- **C** NAND
	- **D** NOR

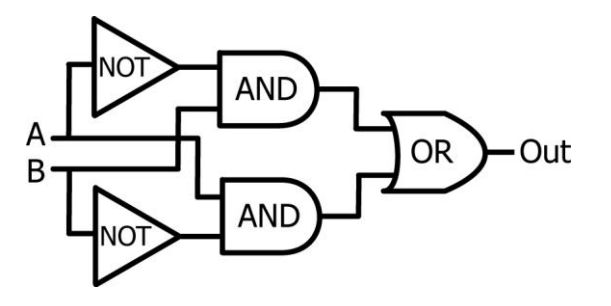

Met een tekenprogramma wil je onderstaande driehoek tekenen.

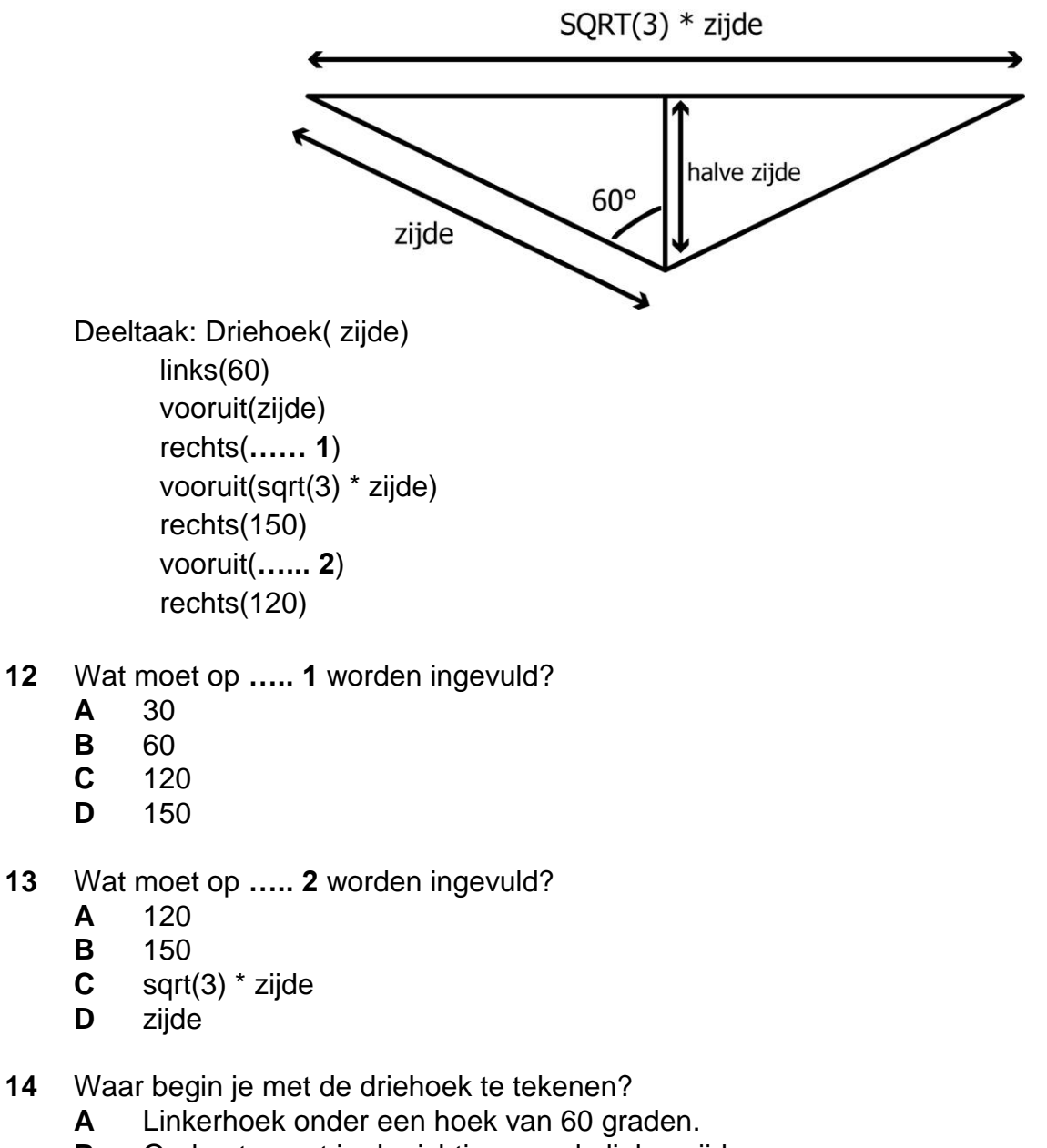

- **B** Onderste punt in de richting van de linker zijde.
- **C** Onderste punt recht omhoog kijkend.
- **D** Rechterhoek onder een hoek van 60 graden.
- **15** Hoe verbindt men op de theoretisch juiste wijze een ringnetwerk met een lijnnetwerk?
	- **A** Met een bridge.
	- **B** Met een hub.
	- **C** Met een repeater.
	- **D** Met een switch.
- **16** Wat wordt verstaan onder timeslicing?
	- **A** Een techniek om multitasking te implementeren.
	- **B** De decompositie in een project.
	- **C** Het bepalen van de deadline binnen Scrum.
	- **D** Het in deelproblemen verdelen van een complex probleem.
- **17** Hoe heet de vierde (= middelste) laag in het OSI-model?
	- **A** Netwerklaag
	- **B** Presentatielaag
	- **C** Sessielaag
	- **D** Transportlaag

**Waar/niet waar vragen** (1 punt per vraag)

- **18** Het hexadecimale getal CAD0 is niet in binaire code te schrijven.
- **19** Bij het opstarten wordt de "POST" uitgevoerd. Dit staat voor "Power on self test".
- **20** Een PS2 connector verbindt de grafische kaart met de monitor.
- **21** SDM (System Development Methodology) is een methode om informatiesystemen te ontwikkelen waarbij de fasen en alle functionaliteiten in één keer opgeleverd worden.
- **22** SMART (de manier om doelen te beschrijven) staat voor: Specifiek, Meetbaar, Acceptabel, Realistisch en Tijdgebonden.
- **23** Een bericht op Twitter is een voorbeeld van formele communicatie omdat het voor de betreffende personen zichtbaar is.

# **Open Vragen**

#### **Programma Onze Stem Verwerker**

Jan Klaassen is geïnteresseerd in de bepaling van uitslagen bij verkiezingen. Hij heeft hiervoor het programma Onze Stem Verwerker (afgekort OSV) geschreven.

2p **24** Leg uit of bij gemeenteraadsverkiezingen de invoer van elke uitgebrachte stem openbaar gemaakt mag worden.

Het programma ziet er als volgt uit (volgende pagina):

```
Public Class Form1
             '=========================================================
     '= Definieer variabelen
     '= Maxlijst = het maximum aantal partijen dat aan de verkiezing meedoet
     '= Nblanco = aantal blanco stemmen
     '= Nongeldig = aantal ongeldige stemmen
     '= Nieuwstem = bestaande array met de stemmen
     '=========================================================
     Dim Maxlijst As Integer
     Dim Nblanco As Integer
     Dim Nongeldig As Integer
     Dim Nieuwstem(100) As Integer
     '=========================================================
     'In dit voorbeeld worden er precies 100 stemmen uitgebracht.
     'Let op! De array NieuwStem bevat de waarden van de 100 uitgebrachte stemmen
     'De waarden zijn de getallen 1 tm 18, afhankelijk van het nummer van de lijst die gekozen
      is, of 0 als de stem blanco Is, of een getal groter dan 18 voor een ongeldige stem.
     '=========================================================
     Private Sub Button1_Click(sender As Object, e As EventArgs) Handles Button1.Click
         Maxlijst = 18
        Nblanco = 0 Nongeldig = 0
         '=========================================================
         'Deelnemende partijen worden via hun lijstnummer gekoppeld aan een lijst
         '=========================================================
         Dim Lijst(Maxlijst) As Integer
         '=========================================================
         'Zet de stemmen in elke lijst op nul voordat het tellen begint
         '=========================================================
        For J = 1 To Maxlijst
            Lijst(J) = 0 Next J
         '=========================================================
         'Initialiseer de teller KiesStem om de tellus te starten
         '=========================================================
         Dim KiesStem As Integer
         Dim Ikies As Integer
        KieS<sub>tem</sub> = 1 '=========================================================
         'Tel de verschillende stemmen voor elke partij
         '=========================================================
         While KiesStem <= 100 Do
             Ikies = Nieuwstem(KiesStem)
             If Ikies = 0 Then
                 Nblanco = Nblanco + 1
             ElseIf Ikies > Maxlijst Then
                 Nongeldig = Nongeldig + 1
             ElseIf Ikies > 0 Then
                 Lijst(Ikies) = Lijst(Ikies) + 1
             End If
             KiesStem = KiesStem + 1
         Wend
         '=========================================================
         'Schrijf de verschillende resultaten naar listbox
         '=========================================================
        For J = 1 To Maxlijst
            ListBox1.Items.Add('Lijst " + Str(J) + ": " + Str(Lijst(J)) + " stemmen") Next J
         ListBox1.Items.Add(Str(Nblanco) + " blanco stemmen")
         ListBox1.Items.Add(Str(Nongeldig) + " ongeldige stemmen")
     End Sub
End Class
```
Volgens Jan Klaassens vrouw Katrijn is het nutteloos om commentaar in een programma te verwerken.

- 2p **25** Geef 2 redenen, met een duidelijke toelichting, waarom Katrijn ongelijk heeft.
- 2p **26** Leg uit waarom het verstandig is om de array Lijst via de variabele MaxLijst te declareren.
- 3p **27** Beschrijf wat in de variabele Ikies staat nadat de While --- Wend lus voor de laatste keer is doorlopen.
- 3p **28** Beschrijf wat Lijst(Ikies) voorstelt.

#### **Kleur**

3p **29** Taal en kleur zijn belangrijk bij interfaces. Geef in totaal drie redenen waarom dat zo is. Geef ten minste 1 reden waarom taal belangrijk is, en ten minste 1 reden waarom kleur belangrijk is. En geef per reden een voorbeeld.

Additieve kleurmenging wordt gebruikt om middels RGB kleuren op het computerscherm te maken. Kleurenlaserprinters gebruiken het subtractieve kleurensysteem CMYK.

- 2p **30** Waar staat de afkorting CMYK voor?
- 2p **31** Wat is het verschil in werking tussen RGB en CMYK?

Het is mogelijk om alle kleuren te maken met alleen CMY.

1p **32** Leg uit waarom men dat niet doet.

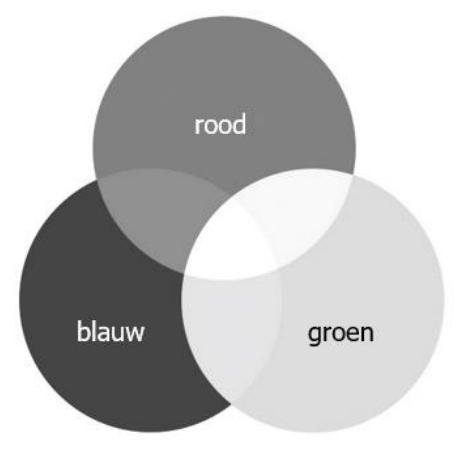

# **HTML**

Hieronder staat de code van een HTML bestand.

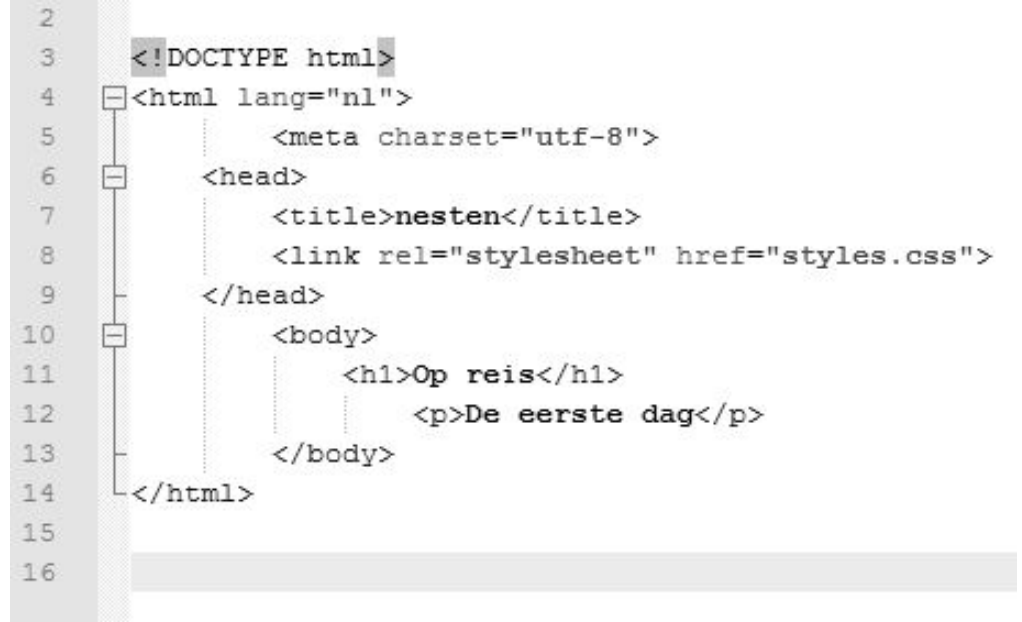

Bekijk regel 10 t/m 13. Dit is een voorbeeld van nesten.

- 1p **33** Noem een eigenschap van nesten.
- 2p **34** Wat is de functie van regel 8?
- 1p **35** Waarom wordt een stylesheet gebruikt?

# **Internet en cloud computing**

- 2p **36** Leg uit wat het verschil is tussen het inloggen van een gebruiker op een thuisnetwerk om toegang te krijgen tot het internet en het inloggen op de router van een thuisnetwerk.
- 2p **37** Geef twee functies van het gebruik van een wachtwoord om toegang te krijgen tot een draadloos netwerk.
- 1p **38** Leg uit wat cloud computing is.
- 2p **39** Noem twee voordelen van cloud computing.

Annemiek is een chatbot die vragen beantwoordt van bezoekers op www.spoorwegpensioenfonds.nl. Als chatbot lijkt ze een echt persoon.

- 1p **40** Wat is de naam van de test om vast te stellen dat Annemiek een chatbot is?
- 2p **41** Hoeveel bits heeft een IPv6-adres en hoeveel bits heeft een IPv4-adres?

# **Webwinkel "Winkel van Sinkel"**

De winkel van A. Sinkel houdt in een kaartenbak bij welke bestellingen er zijn gedaan. De administratie wordt tureluurs van de kaartenbak en wil een database hebben.

Er zijn twee strokendiagrammen voor het ontwerp van de database. De eerste is een foutief ontwerp, de tweede is een verbeterd model waar mee gewerkt wordt.

Hieronder zie je een voorbeeld van een kaart uit de kaartenbak.

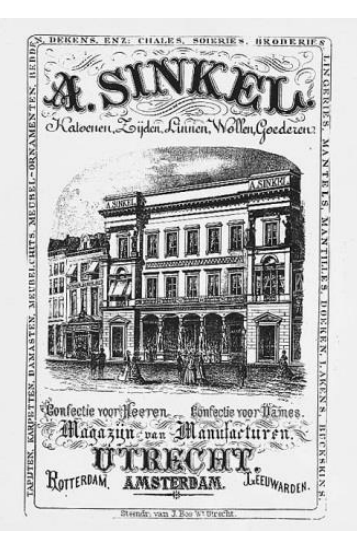

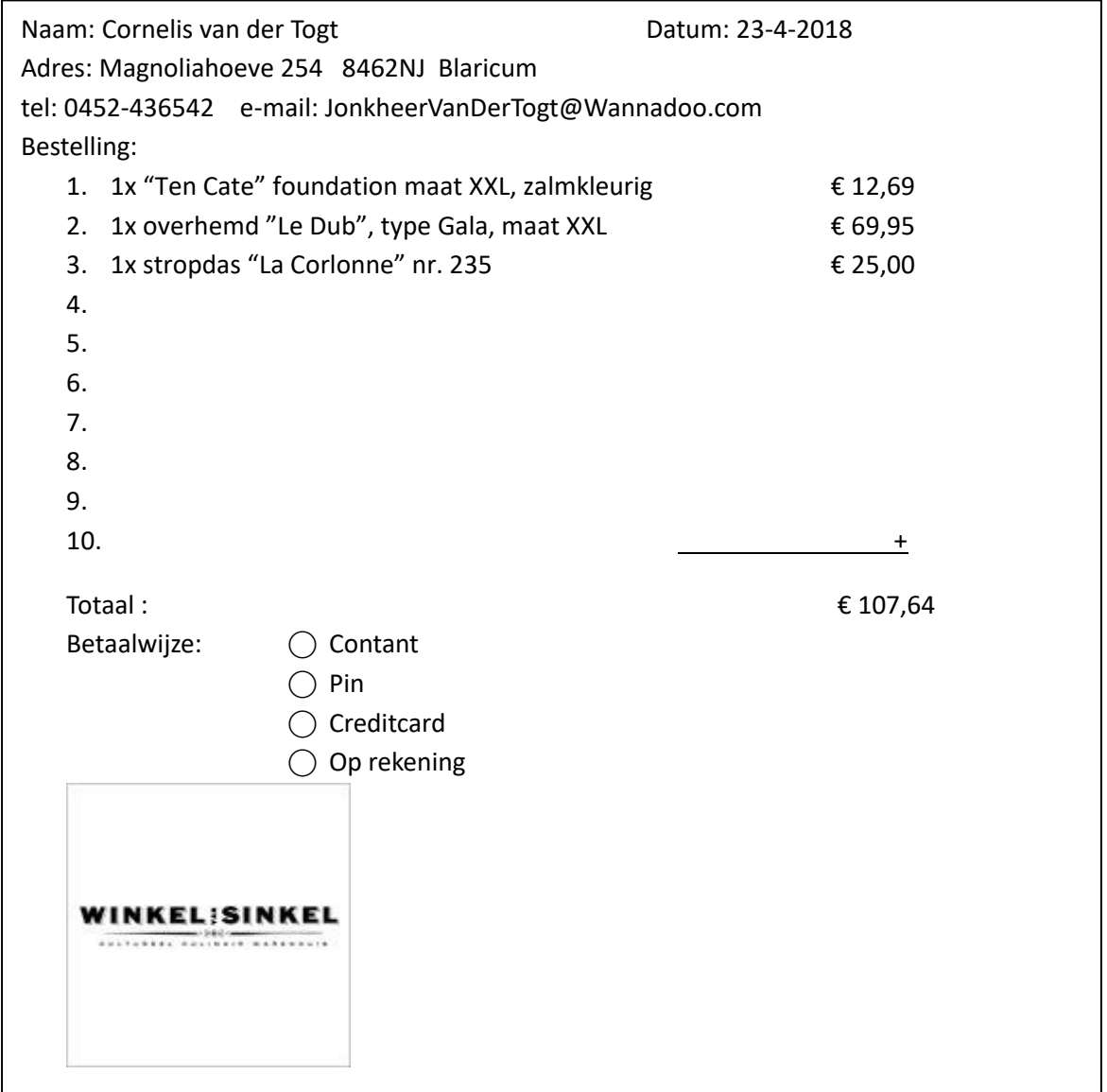

# **Foutief strokendiagram**

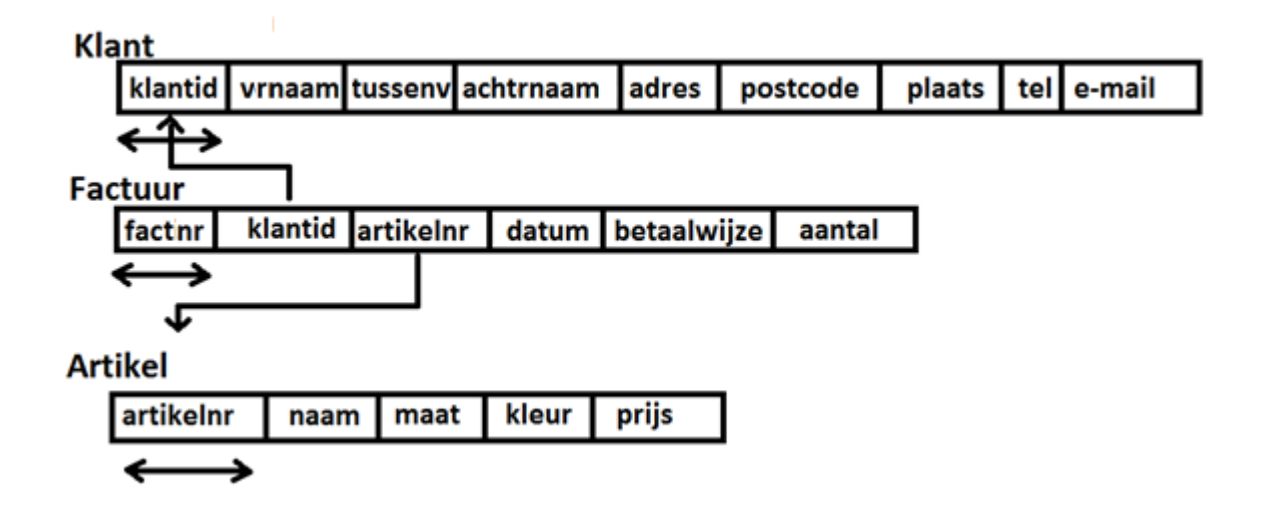

**Verbeterd strokendiagram**

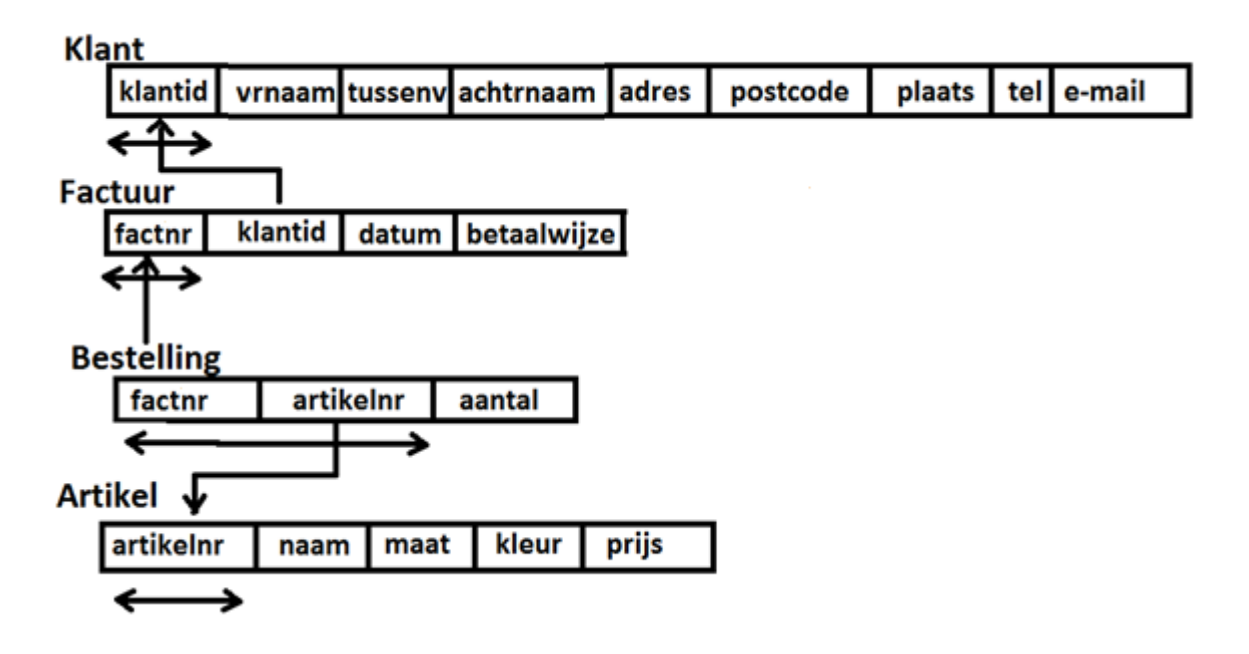

1p **42** Leg uit wat het verbeterde strokendiagram bewerkstelligt.

De volgende vragen gaan over het verbeterd strokendiagram.

- 2p **43** Wat is de primaire sleutel van de tabel "Factuur" en geef nog één andere mogelijkheid wanneer je weet dat er nooit meerdere keren per dag besteld kan worden.
- 2p **44** Noem één item uit het verbeterde strokendiagram waar de totaliteitsbeperking niet voor geldt en leg uit waarom die beperking niet bij dit item geldt.

3p **45** Geef de query die per plaats het aantal klanten geeft. Het resultaat moet eruitzien als in het onderstaande figuur:

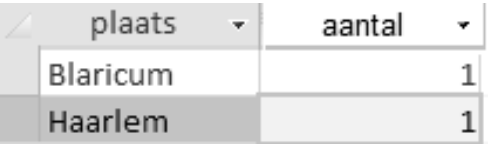

4p **46** Geef de query die de e-mailadressen oplevert van de klanten die ooit maat XXL hebben besteld. De e-mailadressen mogen maar één keer vermeld worden.

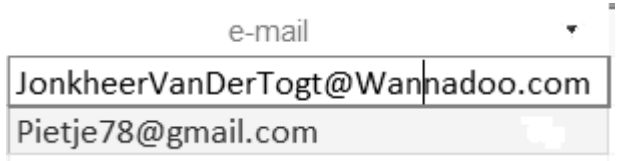

#### **Overzicht Syntax programmeren**

#### **Declareren van variabelen:**

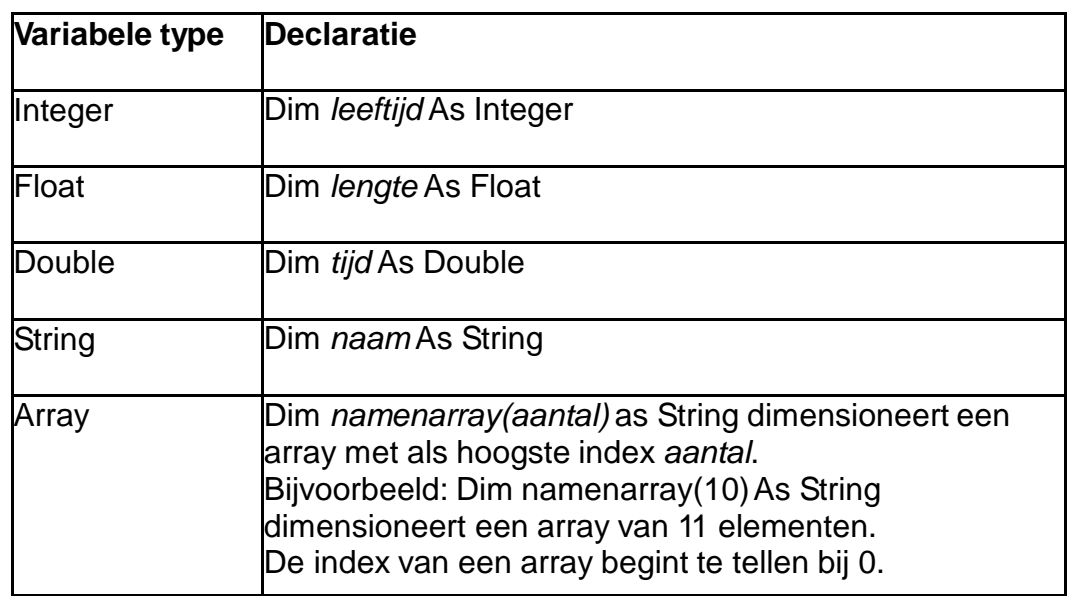

#### **Syntax keuzestructuur:**

IF ………… THEN ………… END IF IF ………… THEN ………… ELSE ………… END IF Na IF kan in de conditie/voorwaarde gebruik gemaakt worden van de operatoren NOT,AND en/of OR.

#### **Syntax herhalingsstructuur:**

FOR J=1 to N ………… NEXT J WHILE ………… (DO) ………… WEND REPEAT ………… UNTIL …………

# **Objecten met hun methoden:**

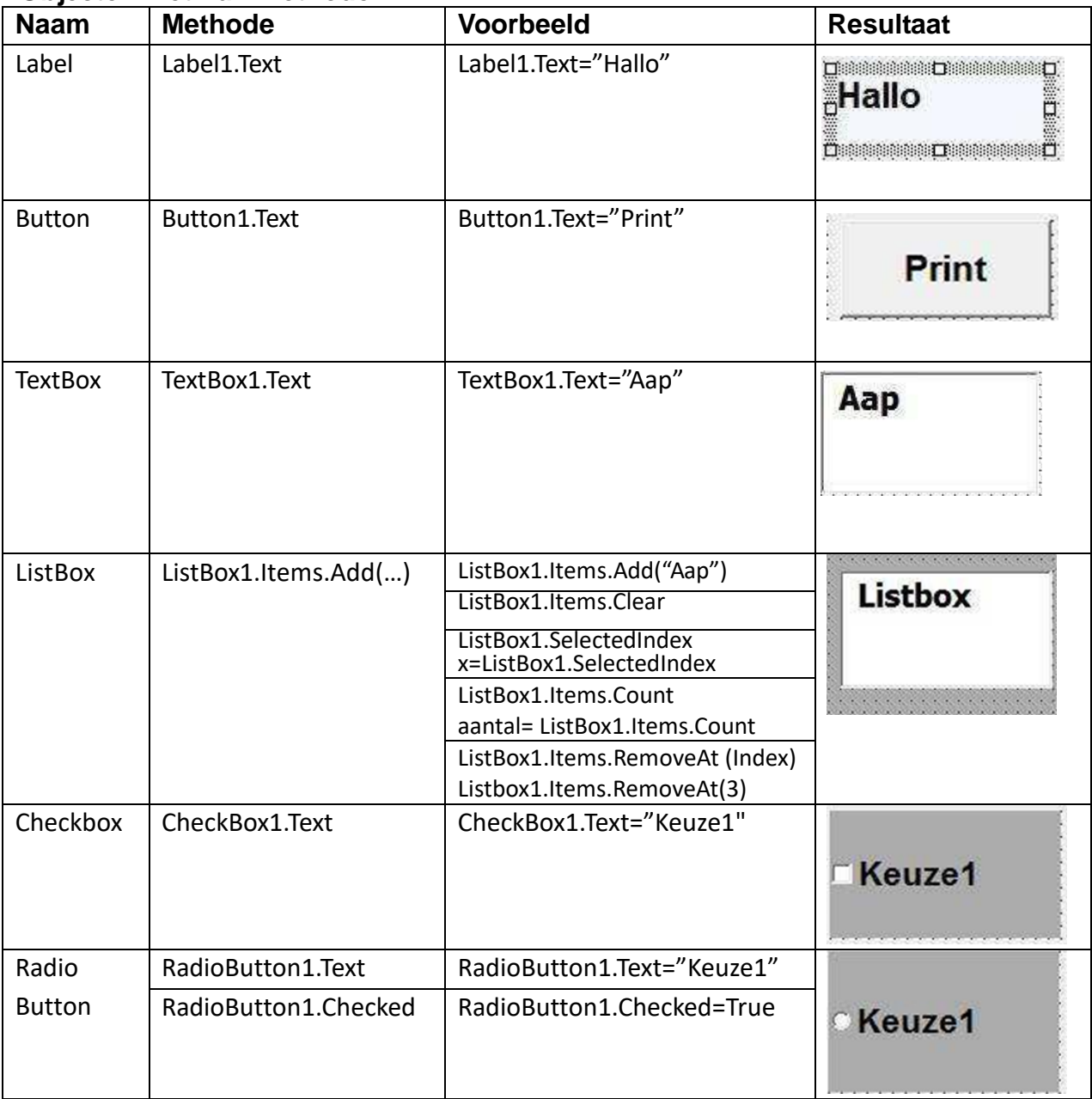

# **Omzetten (Casten):**

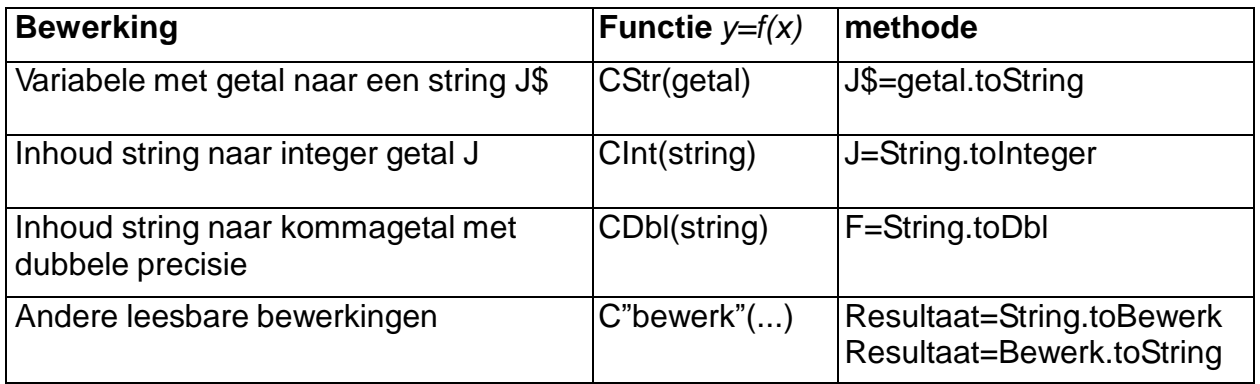

# **Overzicht SQL-instructies**

*NB Alles tussen [ ] is niet verplicht. | betekent 'of', … betekent '1 of meer'.*

# **Basisstructuur Query**

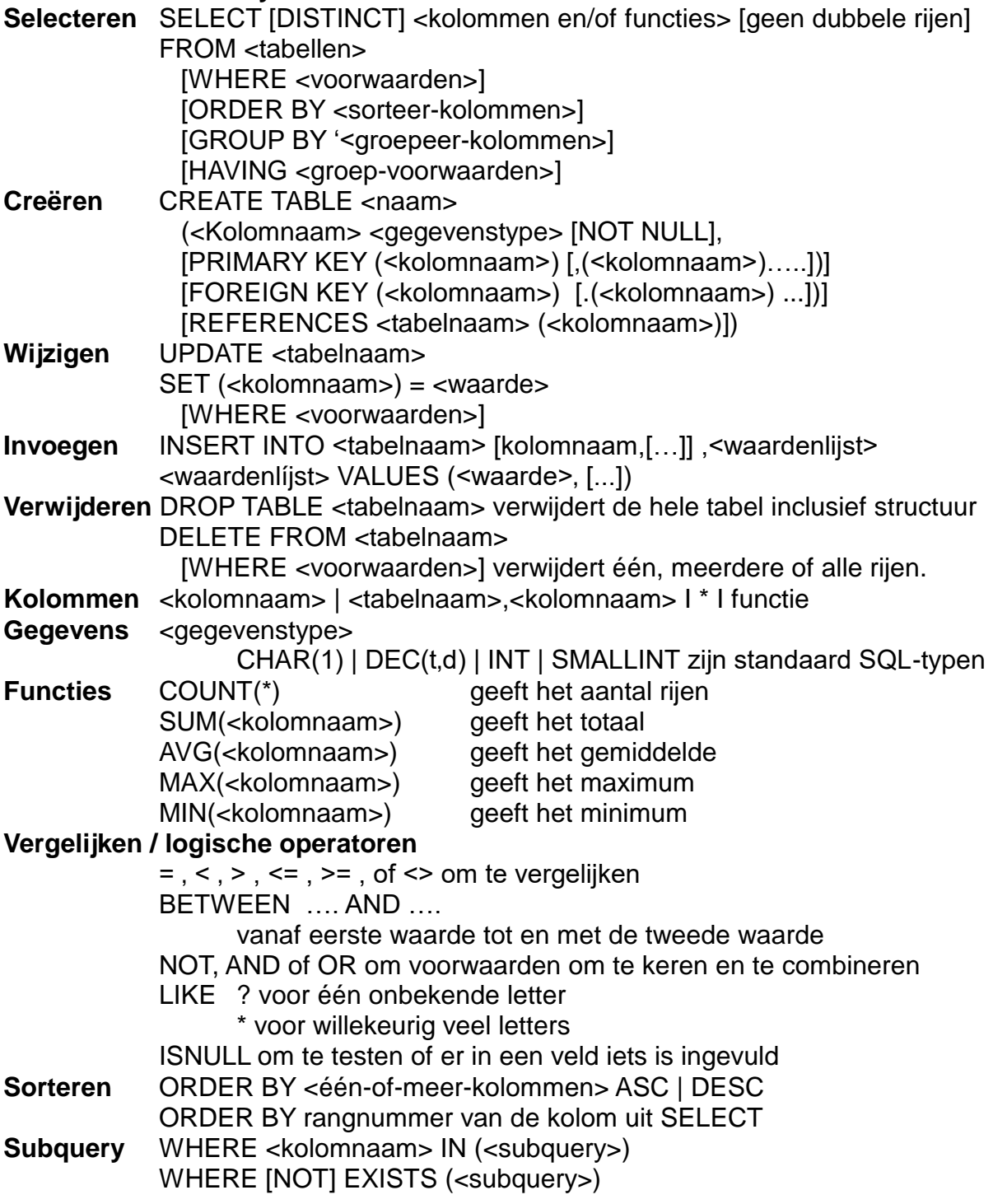